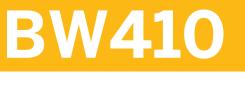

## SAP BW/4HANA Data Warehousing

**COURSE OUTLINE** 

Course Version: 21 Course Duration:

# SAP Copyrights, Trademarks and Disclaimers

© 2023 SAP SE or an SAP affiliate company. All rights reserved.

No part of this publication may be reproduced or transmitted in any form or for any purpose without the express permission of SAP SE or an SAP affiliate company.

SAP and other SAP products and services mentioned herein as well as their respective logos are trademarks or registered trademarks of SAP SE (or an SAP affiliate company) in Germany and other countries. Please see <u>https://www.sap.com/corporate/en/legal/copyright.html</u> for additional trademark information and notices.

Some software products marketed by SAP SE and its distributors contain proprietary software components of other software vendors.

National product specifications may vary.

These materials may have been machine translated and may contain grammatical errors or inaccuracies.

These materials are provided by SAP SE or an SAP affiliate company for informational purposes only, without representation or warranty of any kind, and SAP SE or its affiliated companies shall not be liable for errors or omissions with respect to the materials. The only warranties for SAP SE or SAP affiliate company products and services are those that are set forth in the express warranty statements accompanying such products and services, if any. Nothing herein should be construed as constituting an additional warranty.

In particular, SAP SE or its affiliated companies have no obligation to pursue any course of business outlined in this document or any related presentation, or to develop or release any functionality mentioned therein. This document, or any related presentation, and SAP SE's or its affiliated companies' strategy and possible future developments, products, and/or platform directions and functionality are all subject to change and may be changed by SAP SE or its affiliated companies at any time for any reason without notice. The information in this document is not a commitment, promise, or legal obligation to deliver any material, code, or functionality. All forward-looking statements are subject to various risks and uncertainties that could cause actual results to differ materially from expectations. Readers are cautioned not to place undue reliance on these forward-looking statements, which speak only as of their dates, and they should not be relied upon in making purchasing decisions.

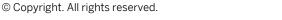

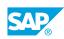

iii

## **Typographic Conventions**

American English is the standard used in this handbook. The following typographic conventions are also used.

| This information is displayed in the instructor's presentation | -            |
|----------------------------------------------------------------|--------------|
| Demonstration                                                  | *            |
| Procedure                                                      | 1<br>2<br>3  |
| Warning or Caution                                             |              |
| Hint                                                           |              |
| Related or Additional Information                              | >            |
| Facilitated Discussion                                         | <b></b>      |
| User interface control                                         | Example text |
| Window title                                                   | Example text |

## Contents

#### vii Course Overview

| 1        | Unit 1: | Introducing Data Warehousing in SAP BW/4HANA                                                                                              |
|----------|---------|----------------------------------------------------------------------------------------------------|
| 1        |         | Lesson: Introducing Data Warehousing, SAP BW/4HANA and the<br>Role of SAP HANA in SAP BW/4HANA<br>Lesson: Working with SAP BW/4HANA Tools |
| 1        |         | Lesson: Introducing a Data Warehousing Scenario                                                                                           |
| 3        | Unit 2: | Modeling InfoObjects in SAP BW/4HANA                                                                                                    |
| 3        |         | Lesson: Introducing InfoObjects                                                                                                    |
| 3<br>3   |         | Lesson: Defining Characteristics<br>Lesson: Defining Key Figures                                                                          |
| J        |         | Lesson. Deminig Key Figures                                                                                                    |
| 5        | Unit 3: | Modeling Data Flows                                                                                                    |
| 5        |         | Lesson: Introducing Data Flow Modeling                                                                                                    |
| 5        |         | Lesson: Introducing Graphical Data Flow Modeling                                                                                          |
| 7        | Unit 4: | Loading Master Data to SAP BW/4HANA                                                                                                    |
| 7        |         | Lesson: Introducing ODP                                                                                                    |
| 7        |         | Lesson: Creating ODP_SAP DataSources                                                                                                    |
| 7<br>7   |         | Lesson: Replicating ODP_SAP DataSources<br>Lesson: Creating Transformations and Data Transfer Processes                                   |
| 7        |         | Lesson: Executing Data Transfer Processes and Exploring Master<br>Data                                                                    |
| 9        | Unit 5: | Modeling DataStore Objects (advanced) in SAP BW/4HANA                                                                                     |
|          | Unit 5. |                                                                                                    |
| 9<br>9   |         | Lesson: Introducing DataStore Objects (advanced)<br>Lesson: Using the Data Mart DataStore Object                                          |
| 9        |         | Lesson: Using the Standard DataStore Object                                                                                               |
| 9        |         | Lesson: Using the Staging DataStore Object                                                                                                |
| 11       |         | Logding Transportional Data to SAD DW/ (4114N)A                                                                                           |
| 11       | Unit 6: | Loading Transactional Data to SAP BW/4HANA                                                                                                |
| 11       |         | Lesson: Loading Transactional Data from SAP S/4HANA                                                                                       |
| 11<br>11 |         | Lesson: Loading Transactional Data from a Flat File<br>Lesson: Updating Transactional Data in a Standard DataStore                        |
| 11       |         | Object                                                                                                    |

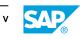

| 13 | Unit 7: | Exploring Additional Options With Transformations           |
|----|---------|-------------------------------------------------------------|
| 13 |         | Lesson: Introducing InfoSources                             |
| 13 |         | Lesson: Using Transformation Rules                          |
| 13 |         | Lesson: Using Start Routine, End Routine and Expert Routine |
| 13 |         | Lesson: Using Rule Groups                                   |
| 13 |         | Lesson: Identifying Runtime in Transformations              |
|    |         |                                                             |
| 15 | Unit 8: | Modeling Open ODS Views                                     |
| 15 |         | Lesson: Introducing Open ODS Views                          |
| 15 |         | Lesson: Using Open ODS Views in Modeling Scenarios          |
| 15 |         | Lesson: Loading Data Based on an Open ODS View              |
|    |         |                                                             |
| 17 | Unit 9: | Modeling CompositeProviders and Queries                     |
| 17 |         | Lesson: Introducing CompositeProviders                      |
| 17 |         | Lesson: Introducing Oueries                                 |

## **Course Overview**

#### TARGET AUDIENCE

This course is intended for the following audiences:

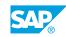

vii

## UNIT1 Introducing Data Warehousing in SAP BW/4HANA

## Lesson 1: Introducing Data Warehousing, SAP BW/4HANA and the Role of SAP HANA in SAP BW/4HANA

#### **Lesson Objectives**

After completing this lesson, you will be able to:

• Describe how SAP BW/4HANA is used to set up a data warehouse

## Lesson 2: Working with SAP BW/4HANA Tools

#### Lesson Objectives

After completing this lesson, you will be able to:

• Work with SAP BW/4HANA tools

### Lesson 3: Introducing a Data Warehousing Scenario

#### Lesson Objectives

After completing this lesson, you will be able to:

• Identify a data warehousing scenario to be implemented in SAP BW/4HANA

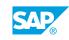

## UNIT 2 Modeling InfoObjects in SAP BW/4HANA

## Lesson 1: Introducing InfoObjects

#### **Lesson Objectives**

After completing this lesson, you will be able to:

Describe InfoObjects

## **Lesson 2: Defining Characteristics**

#### **Lesson Objectives**

After completing this lesson, you will be able to:

• Define Characteristics

## Lesson 3: Defining Key Figures

#### **Lesson Objectives**

After completing this lesson, you will be able to:

• Define Key Figures

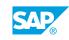

## UNIT 3 Modeling Data Flows

## Lesson 1: Introducing Data Flow Modeling

#### **Lesson Objectives**

After completing this lesson, you will be able to:

• Describe Data Flows

### Lesson 2: Introducing Graphical Data Flow Modeling

#### **Lesson Objectives**

After completing this lesson, you will be able to:

• Work with graphical Data Flow modeling

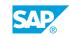

## UNIT 4 Loading Master Data to SAP BW/4HANA

## Lesson 1: Introducing ODP

#### **Lesson Objectives**

After completing this lesson, you will be able to:

Describe ODP

## Lesson 2: Creating ODP\_SAP DataSources

#### **Lesson Objectives**

After completing this lesson, you will be able to:

Create an ODP\_SAP DataSource

### Lesson 3: Replicating ODP\_SAP DataSources

#### **Lesson Objectives**

After completing this lesson, you will be able to:

• Replicate an ODP\_SAP DataSource

## Lesson 4: Creating Transformations and Data Transfer Processes

#### **Lesson Objectives**

After completing this lesson, you will be able to:

Create Transformations and Data Transfer Processes

#### Lesson 5: Executing Data Transfer Processes and Exploring Master Data

#### **Lesson Objectives**

After completing this lesson, you will be able to:

• Execute Data Transfer Processes and explore master data

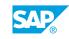

## UNIT 5 Modeling DataStore Objects (advanced) in SAP BW/4HANA

## Lesson 1: Introducing DataStore Objects (advanced)

#### **Lesson Objectives**

After completing this lesson, you will be able to:

• Describe DataStore Objects (advanced)

## Lesson 2: Using the Data Mart DataStore Object

#### **Lesson Objectives**

After completing this lesson, you will be able to:

• Use the Data Mart DataStore Object

### Lesson 3: Using the Standard DataStore Object

#### **Lesson Objectives**

After completing this lesson, you will be able to:

• Use the Standard DataStore Object

## Lesson 4: Using the Staging DataStore Object

#### **Lesson Objectives**

After completing this lesson, you will be able to:

• Use the Staging DataStore Object

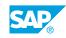

## UNIT 6 Loading Transactional Data to SAP BW/4HANA

## Lesson 1: Loading Transactional Data from SAP S/4HANA

#### Lesson Objectives

After completing this lesson, you will be able to:

• Load transactional data from SAP S/4HANA

## Lesson 2: Loading Transactional Data from a Flat File

#### **Lesson Objectives**

After completing this lesson, you will be able to:

Load transactional data from a flat file

### Lesson 3: Updating Transactional Data in a Standard DataStore Object

#### **Lesson Objectives**

After completing this lesson, you will be able to:

• Update transactional data in a Standard DataStore Object

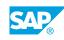

## UNIT 7 Exploring Additional Options With Transformations

## Lesson 1: Introducing InfoSources

#### **Lesson Objectives**

After completing this lesson, you will be able to:

Describe InfoSources

## Lesson 2: Using Transformation Rules

#### **Lesson Objectives**

After completing this lesson, you will be able to:

Use transformation rules

### Lesson 3: Using Start Routine, End Routine and Expert Routine

#### **Lesson Objectives**

After completing this lesson, you will be able to:

• Use start routine, end routine and expert routine

## Lesson 4: Using Rule Groups

#### **Lesson Objectives**

After completing this lesson, you will be able to:

• Use rule groups

### Lesson 5: Identifying Runtime in Transformations

#### Lesson Objectives

After completing this lesson, you will be able to:

• Identify runtime in Transformations

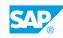

## UNIT 8 Modeling Open ODS Views

## Lesson 1: Introducing Open ODS Views

#### **Lesson Objectives**

After completing this lesson, you will be able to:

• Use Open ODS Views

## Lesson 2: Using Open ODS Views in Modeling Scenarios

#### **Lesson Objectives**

After completing this lesson, you will be able to:

• Use Open ODS Views in modeling scenarios

### Lesson 3: Loading Data Based on an Open ODS View

#### **Lesson Objectives**

After completing this lesson, you will be able to:

• Load data based on an Open ODS View

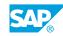

## UNIT 9 Modeling CompositeProviders and Queries

## Lesson 1: Introducing CompositeProviders

#### **Lesson Objectives**

After completing this lesson, you will be able to:

• Use CompositeProviders

## **Lesson 2: Introducing Queries**

#### **Lesson Objectives**

After completing this lesson, you will be able to:

• Identify Queries

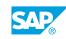